## **Inhaltsverzeichnis**

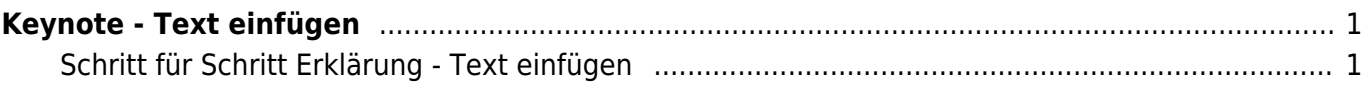

Last update: 2022/02/14 11:30 ipad\_apps:keynote:keynote\_text\_einfuegen https://wiki.hedingen.schule/doku.php?id=ipad\_apps:keynote:keynote\_text\_einfuegen

Wiki der Schule Hedingen - https://wiki.hedingen.schule/

## <span id="page-2-0"></span>**Keynote - Text einfügen**

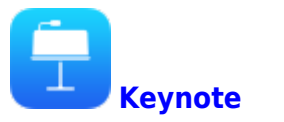

Hier zeigen wir dir, wie du ein Text in eine Folie einfügst.

## **Schritt für Schritt Erklärung - Text einfügen**

<span id="page-2-1"></span>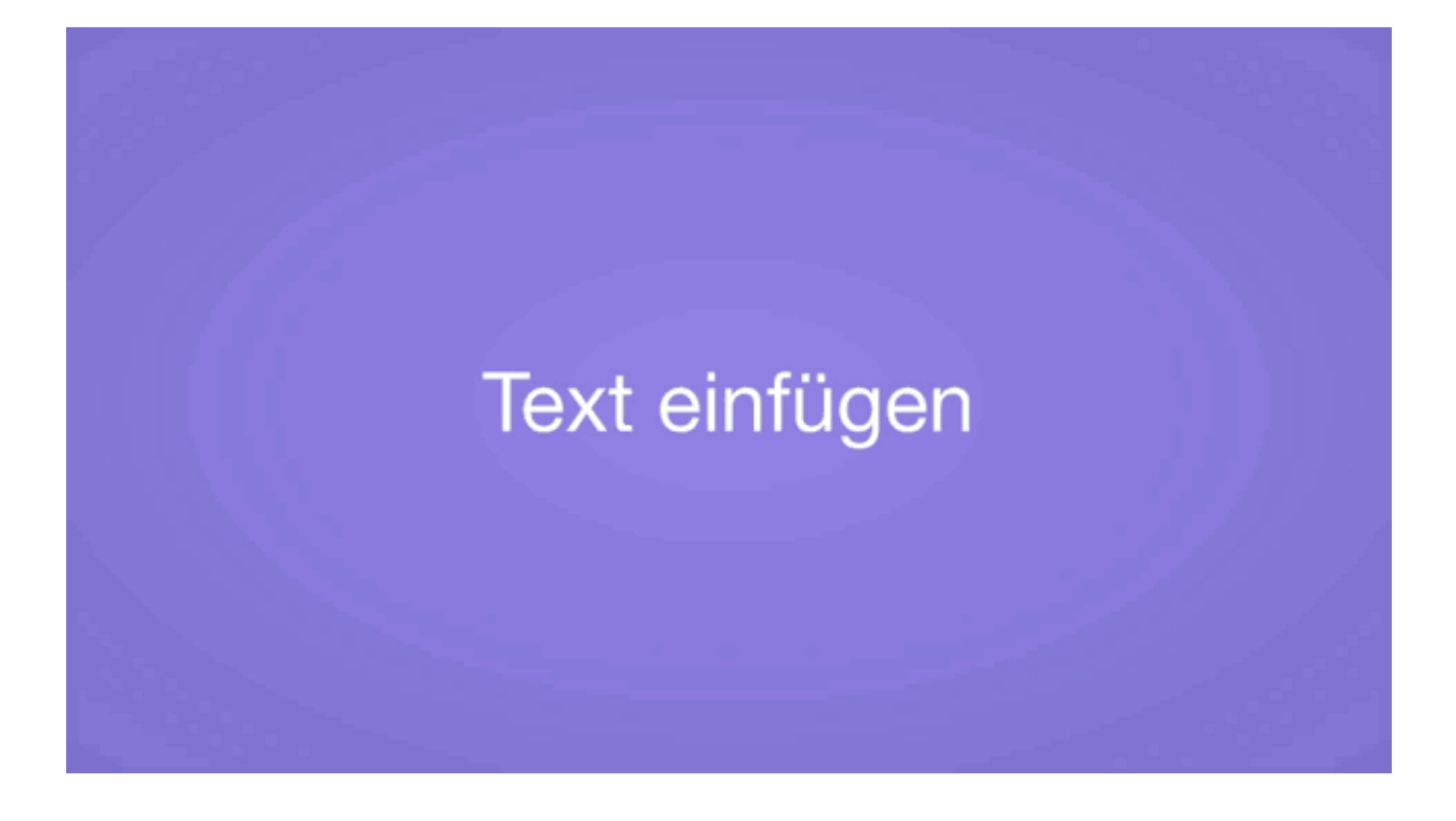

From: <https://wiki.hedingen.schule/>- **Wiki der Schule Hedingen**

Permanent link: **[https://wiki.hedingen.schule/doku.php?id=ipad\\_apps:keynote:keynote\\_text\\_einfuegen](https://wiki.hedingen.schule/doku.php?id=ipad_apps:keynote:keynote_text_einfuegen)**

Last update: **2022/02/14 11:30**